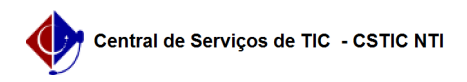

## [tutorial] Como usar LibreOffice? 22/07/2024 13:05:38

## **Imprimir artigo da FAQ**

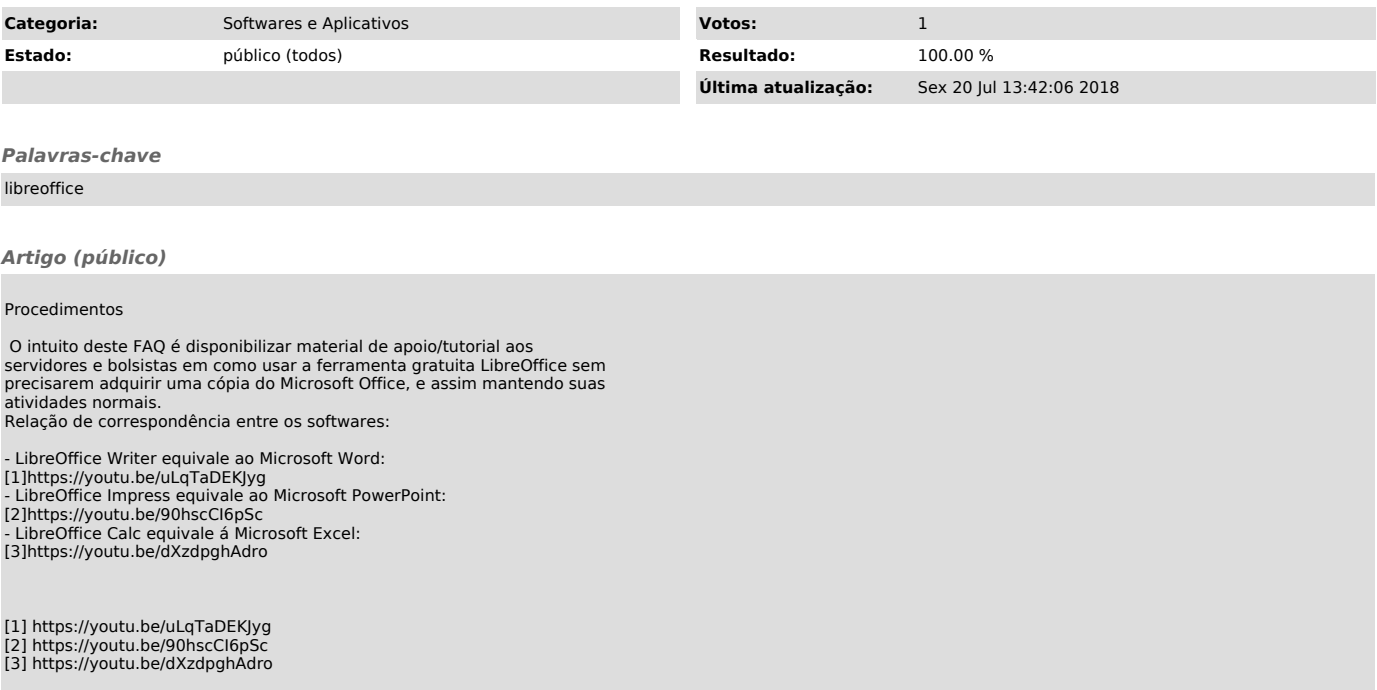